## Sirius User Manual

Thank you certainly much for downloading Sirius User Manual. Most likely you have knowledge that, people have see numerous period for their favorite books in the same way as this Sirius User Manual, but end up in harmful downloads.

Rather than enjoying a fine ebook following a mug of coffee in the afternoon, on the other hand they juggled afterward some harmful virus inside their computer. Sirius User Manual is understandable in our digital library an online permission to it is set as public thus you can download it instantly. Our digital library saves in combination countries, allowing you to get the most less latency time to download any of our books taking into consideration this one. Merely said, the Sirius User Manual is universally compatible later than any devices to read.

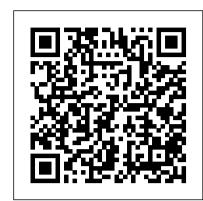

## VLA User Manual Lulu.com

Hirshfeld's Astronomy Activity and Laboratory Manual is a collection of twenty classroombased exercises that provide an active-learning approach to mastering and comprehending key elements of astronomy. Used as a stand-alone activity book, or as a supplement to any mainstream astronomy text, this manual provides a broad, historical approach to the field through a narrative conveying how astronomers gradually assembled their comprehensive picture of the cosmos over time. Each activity has been carefully designed to be implemented in classrooms of any size, and require no specialized equipment beyond a pencil, straightedge, and calculator. The necessary mathematical background is introduced on an asneeded basis for every activity and is accessible for most undergraduate students. Important Notice: The digital edition of this book is missing some of the images or content found in the physical edition.

ARIANE 4 User's Manual Springer Nature

Industrial electronics systems govern so many different functions that vary in complexity-from the operation of relatively simple applications, such as electric motors, to that of more complicated machines and systems, including robots and entire fabrication processes. The Industrial Electronics Handbook, Second Edition combines traditional and new

A Combined Data and Power Management Infrastructure Light Technology Publishing Create colorful masterpieces with the official guide to using Unicorn SPiT!

Unicorn SPiT is a paint, gel stain, and glaze concentrate all in one bottle! It creates a multifaceted, 3-dimensional effect on wood, glass, metal, fabric, pottery, wicker, concrete, laminate, and more. Fans love that it 's nontoxic and comes in a variety of outrageous colors. Now, for the first time, Unicorn SPiT inventor Michelle Nicole spills the secrets about the best tips and tricks for using this magical substance to create all-new works of art. This book details everything you need to know, including:

- How to use Unicorn SPiT as a paint, alcohol ink, glaze, stain, dye, antiquing agent, watercolor, resin tint, and beyond
- Over 50 projects for transforming any object, including: furniture, clothing, glassware, decorative wood, metal, and more
- Handy instructions for mixing colors to create unique new shades
- Detailed charts showcasing how Unicorn SPiT can be used on a variety of wood types and surfaces

And much, much more!

ORBIT User Manual for SDC/LISA Rocky Nook, Inc.

Your clear, compassionate guide to managing BPD and living well Looking for straightforward information on Borderline Personality Disorder? This easy-to-understand guide helps those who have BPD develop strategies for breaking the destructive cycle. This book also aids loved ones in accepting the disorder and offering support. Inside you'll find authoritative details on the causes of BPD and proven treatments, as well as advice on working with therapists, managing symptoms, and enjoying a full life. Review the basics of BPD discover the symptoms of BPD and the related emotional problems, as well as the cultural, biological, and psychological causes of the disease Understand what goes wrong explore impulsivity, emotional dysregulation, identity problems, relationship conflicts, black-and-white thinking, and difficulties in perception; and identify the areas where you may need help Make the choice to change find the right care provider, overcome common obstacles to change, set realistic goals, and improve your physical and emotional state

Evaluate treatments for BPD learn about the current treatments that really work and develop a plan Sirius Computer, Programming Manual for addressing the core symptoms of BPD If someone you love has BPD see how to identify triggers, handle emotional upheavals, set clear boundaries, and encourage your loved one to seek therapy Open the book and find: The major characteristics of BPD Who gets BPD and why Recent treatment advances Illuminating case studies Strategies for calming emotions and staying in control A discussion of medication options Ways to stay healthy during treatment Tips for explaining BPD to others Help for parents whose child exhibits symptoms Treatment options that work and those you should avoid

Tia Software User's Manual Jones & Bartlett Publishers Michael Swanson 's online discussions with literally thousands of NexStar owners SOLDESIGN User's Manual made it clear that there was a desperate need for a book such as this - one that provides a complete, detailed guide to buying, using and maintaining NexStar telescopes. Although this book is highly comprehensive, it is suitable for beginners - there is a chapter on "Astronomy Basics" - and experts alike. Celestron's NexStar telescopes were introduced in 1999, beginning with their first computer controlled "go to" model, a 5-inch. More models appeared in quick succession, and Celestron's new range made it one of the two dominant manufacturers of affordable "go to" telescopes.

Space Station Handbook John Wiley & Sons This user's manual describes the installation and operation of TIA, the Thermal-Imaging acquisition and processing Application, developed by the Nondestructive Evaluation Sciences Branch at NASA Langley Research Center, Hampton, Virginia. TIA is a user friendly graphical interface application for the Macintosh 2 and higher series computers. The software has been developed to interface with the Perceptics/Westinghouse Pixelpipe(TM) and PixelStore(TM) NuBus cards and the GW Instruments MacADIOS(TM) input-output (I/O) card for the Macintosh for imaging thermal data. The software is also capable of performing generic image-processing functions. Cramer, K. Elliott and Syed, Hazari I. Langley Research Center NAS1-19236; NAS1-20043; RTOP 538-02-11-01...

6000 Laboratory Series 6255 Scaler-timer User's Manual Springer New age / spirituality.

The Complete Ascension Manual Springer Science & Business Media This book describes the development and design of a unique combined data and power management infrastructure for small satellites. This new edition became necessary because in the frame of the system's impressive evolution from an academic prototype to one of today's most advanced core avionics, many elements were upgraded to their next technology generation and diverse new components complement the upgraded design. All elements are presented in updated respectively new chapters. This modular infrastructure was selected by the Swiss start-up ClearSpace SA for ESA's first mission ClearSpace-1 to remove space debris. Furthermore it is the baseline for the Thai national satellite development program and is used by an increasing number of universities worldwide for research studies. Agricultural Materials Handling Manual CRC Press

Tiros VII Radiation Data Catalog and Users' Manual

**ASTRO** 

The Industrial Electronics Handbook - Five Volume Set

TIA Software User's Manual

ORBIT User Manual for SDC/NTIS

Orbit User Manual

Resources in Education

Microcomputer User's Handbook

SDC search service